## **Gruoper deprovisioning report**

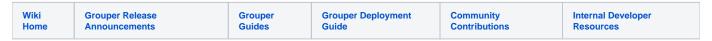

The Grouper Deprovisioning Report should be used in cases where a deprovisioning administrator doesn't deprovision certain memberships /privileges. This can be due to:

- Human intervention is required (someone wants to see it)
- · The system of record is outside of Grouper and loaded in
- a group shouldn't be deprovisioned (e.g. lockout group)

The deprovisioning report can be viewed by the object admins (or to a user who has UPDATE/READ privileges for the group). You can initiate the Deprovisiong Report as shown here:

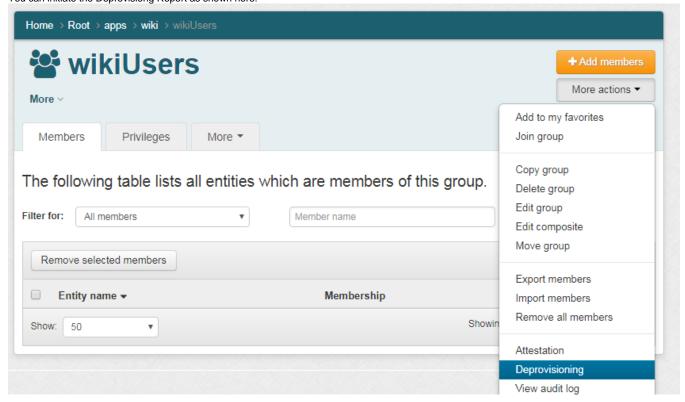

Click on deprovisioning actions => deprovisioning report

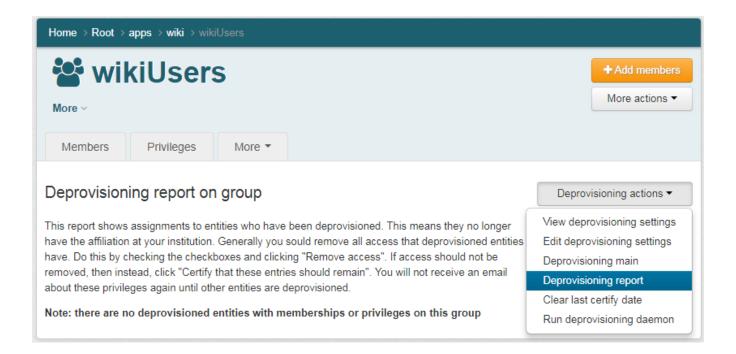

See the report, you can mark the report as certified or remove access

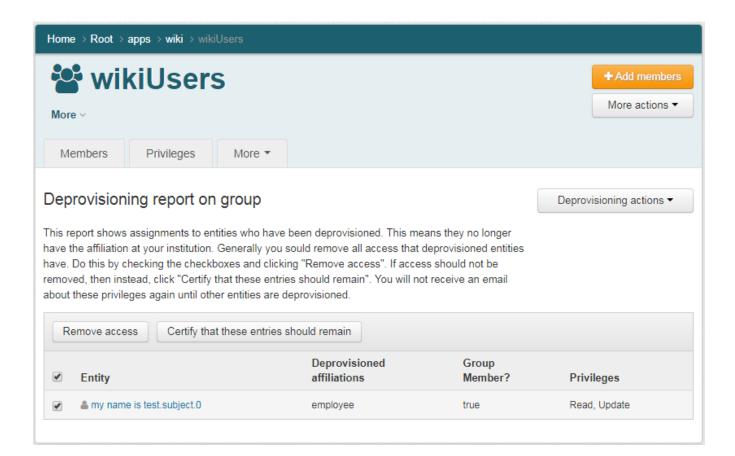